## Contents

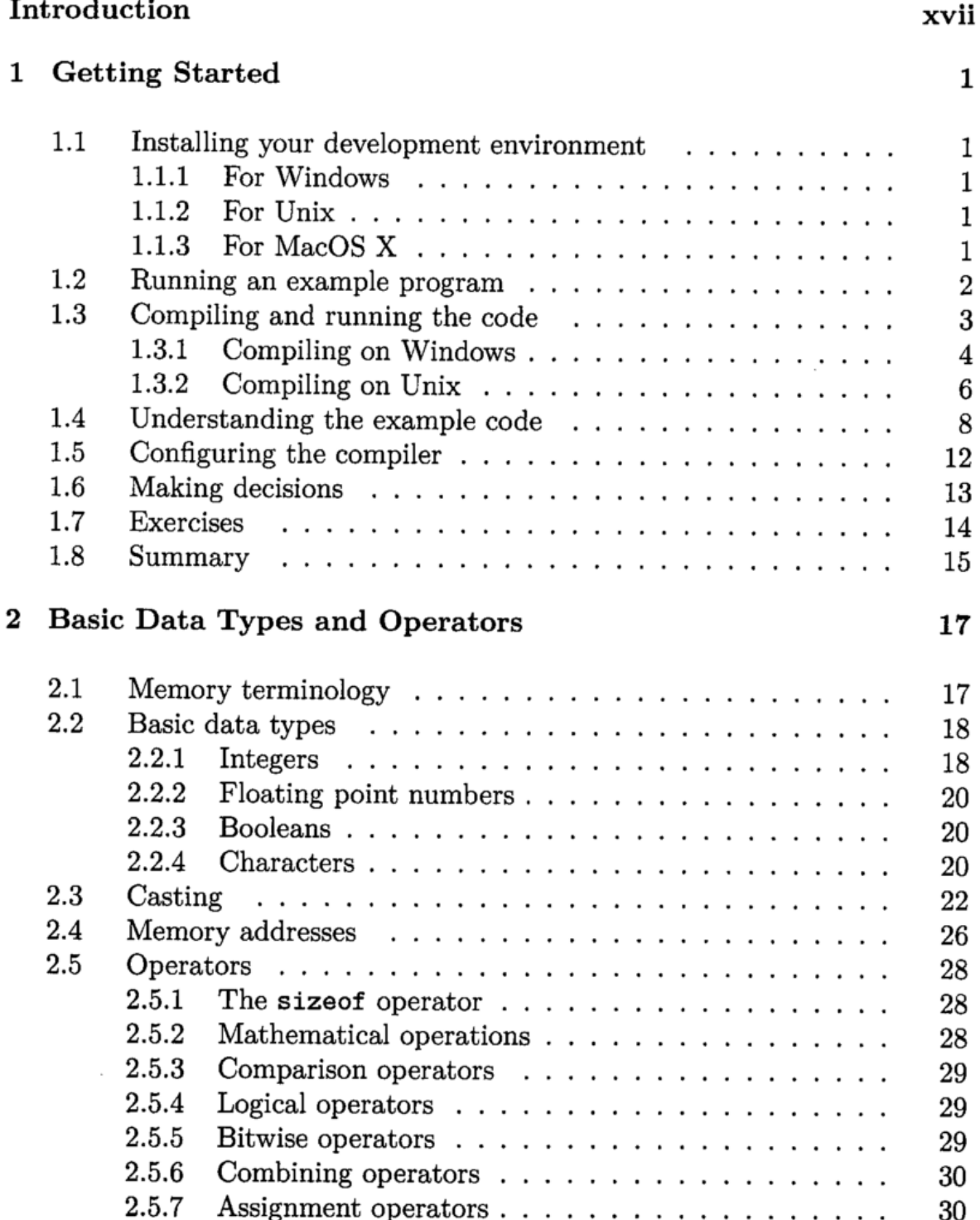

2.5.7 Assignment operators.................. 30

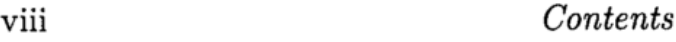

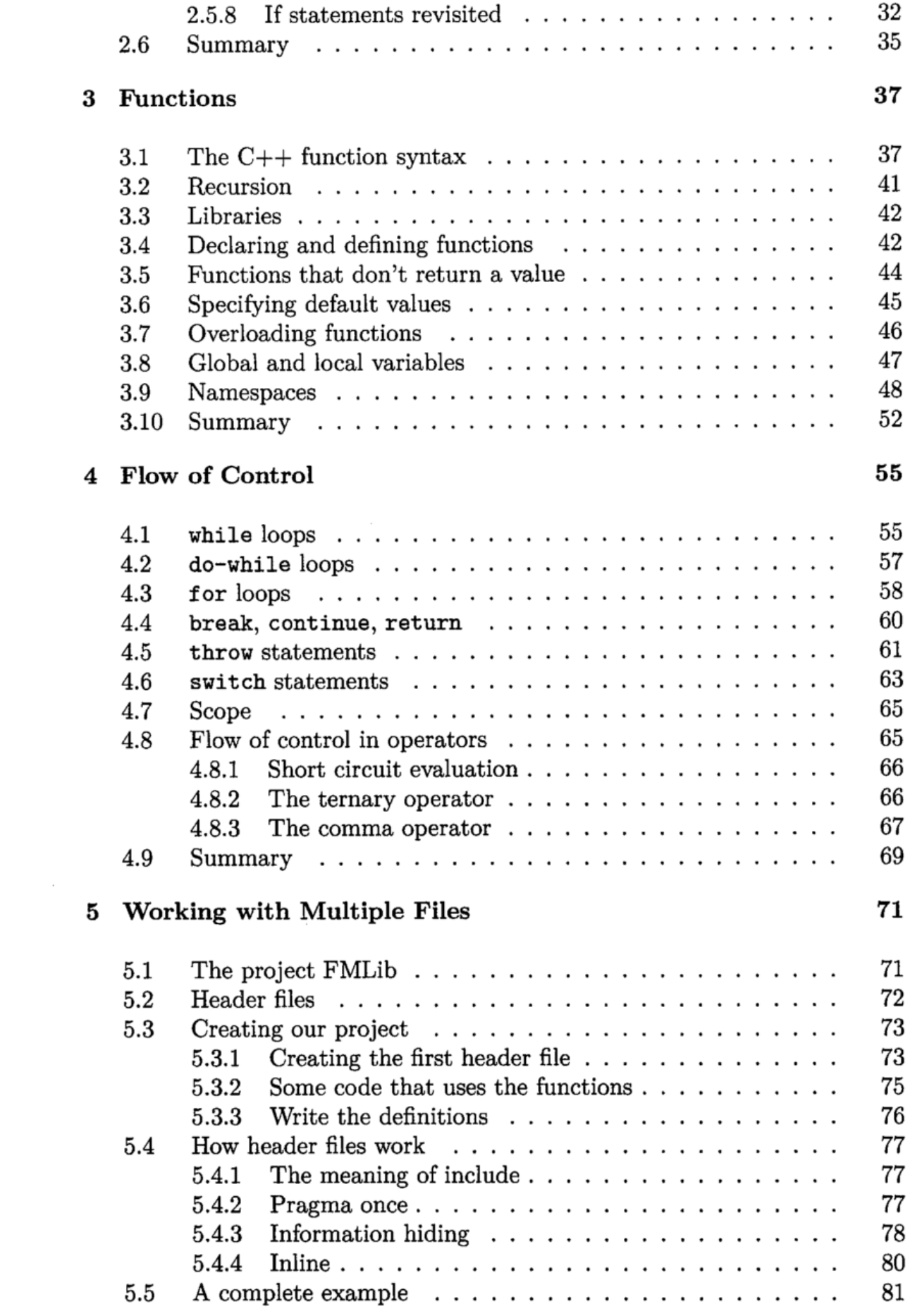

 $\mathcal{A}^{\text{max}}_{\text{max}}$ 

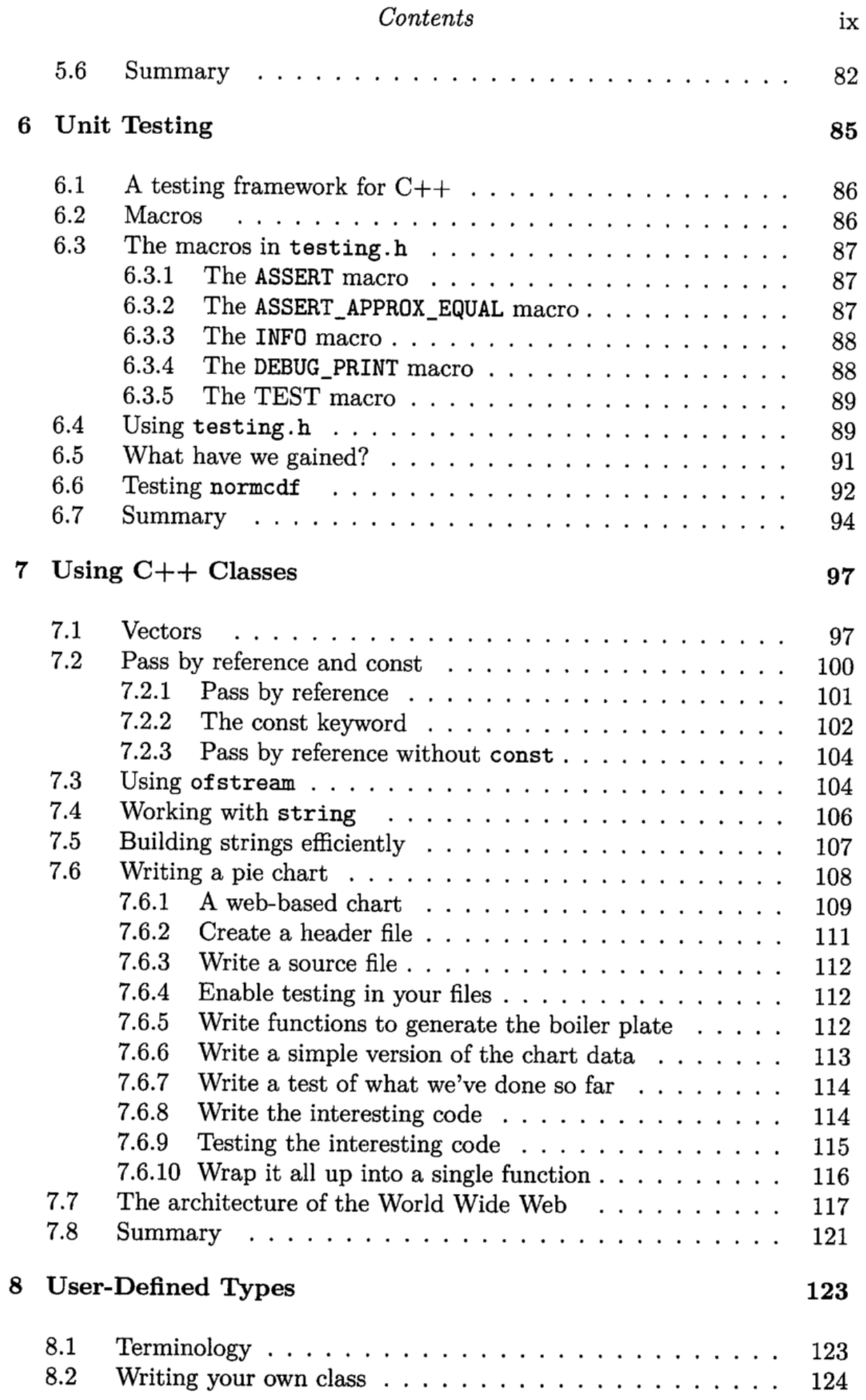

 $\overline{\phantom{a}}$ 

 $\cdot$ 

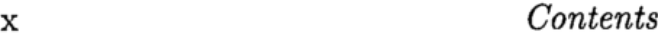

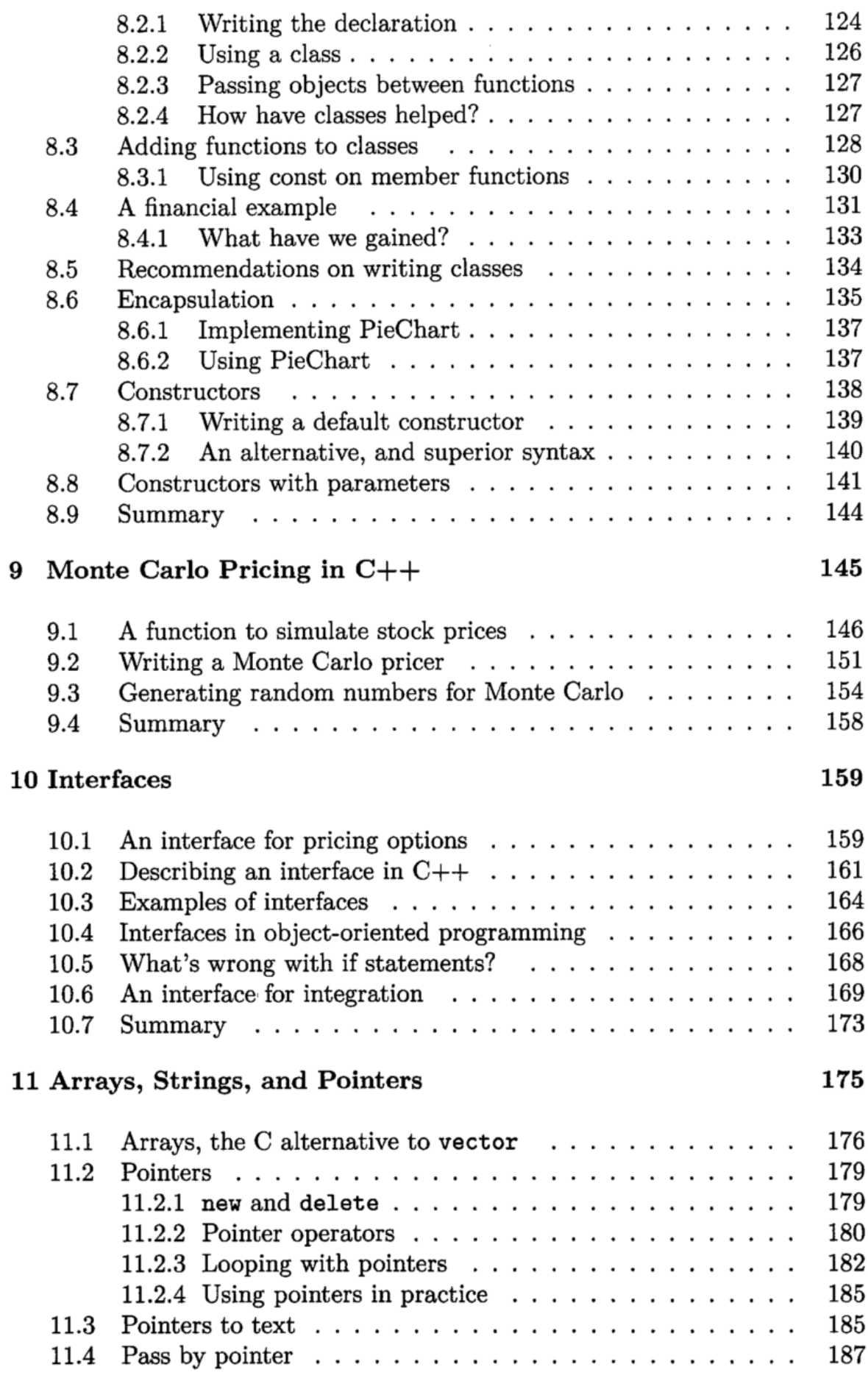

 $\begin{array}{c} \begin{array}{c} \cdot \\ \cdot \\ \cdot \end{array} \\ \begin{array}{c} \cdot \\ \cdot \end{array} \end{array}$ 

ĵ.

 $\ddot{\phantom{a}}$ 

 $\sim 10^{-11}$ 

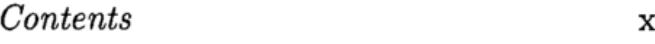

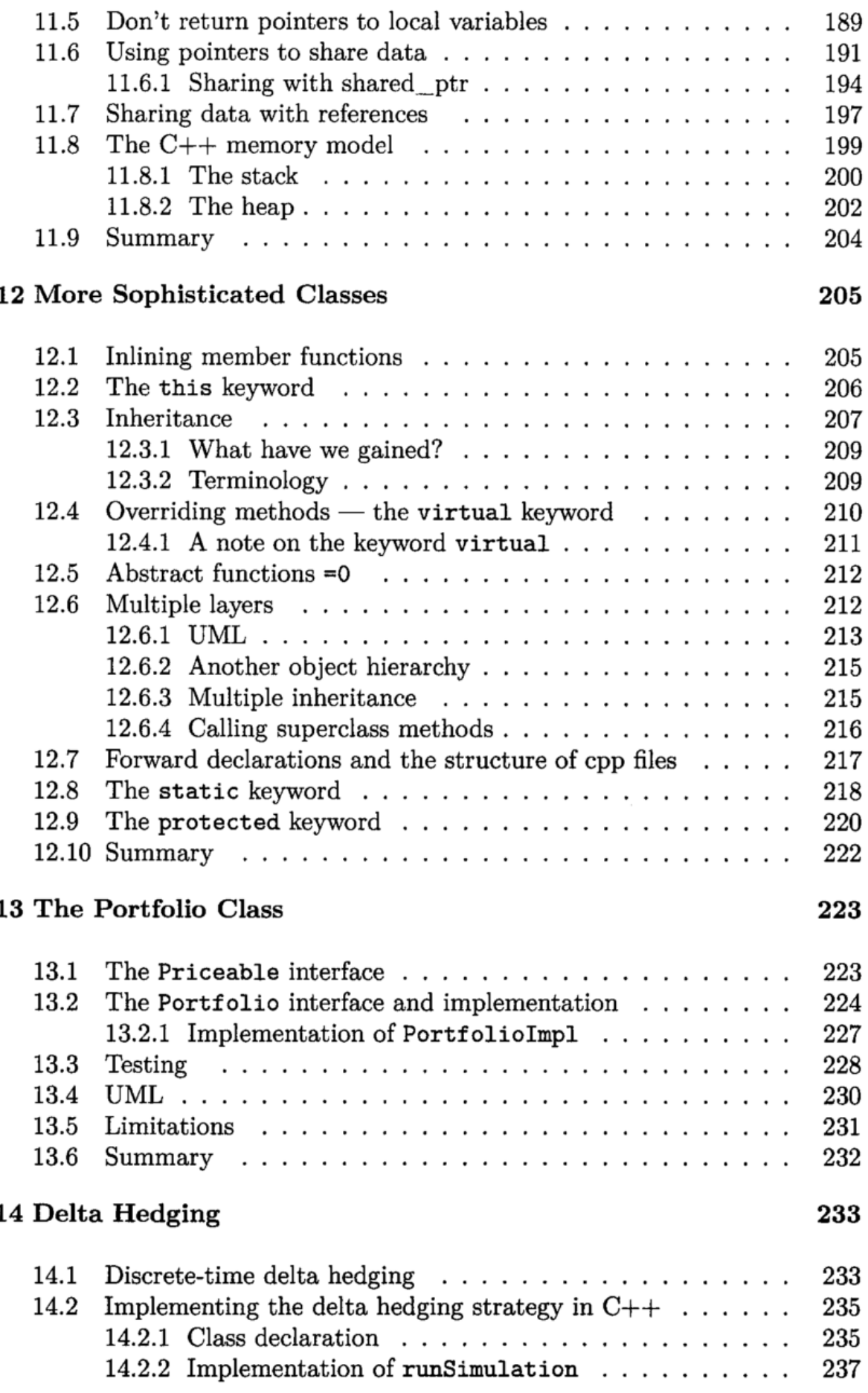

 $\mathcal{A}$ 

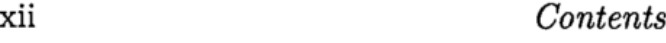

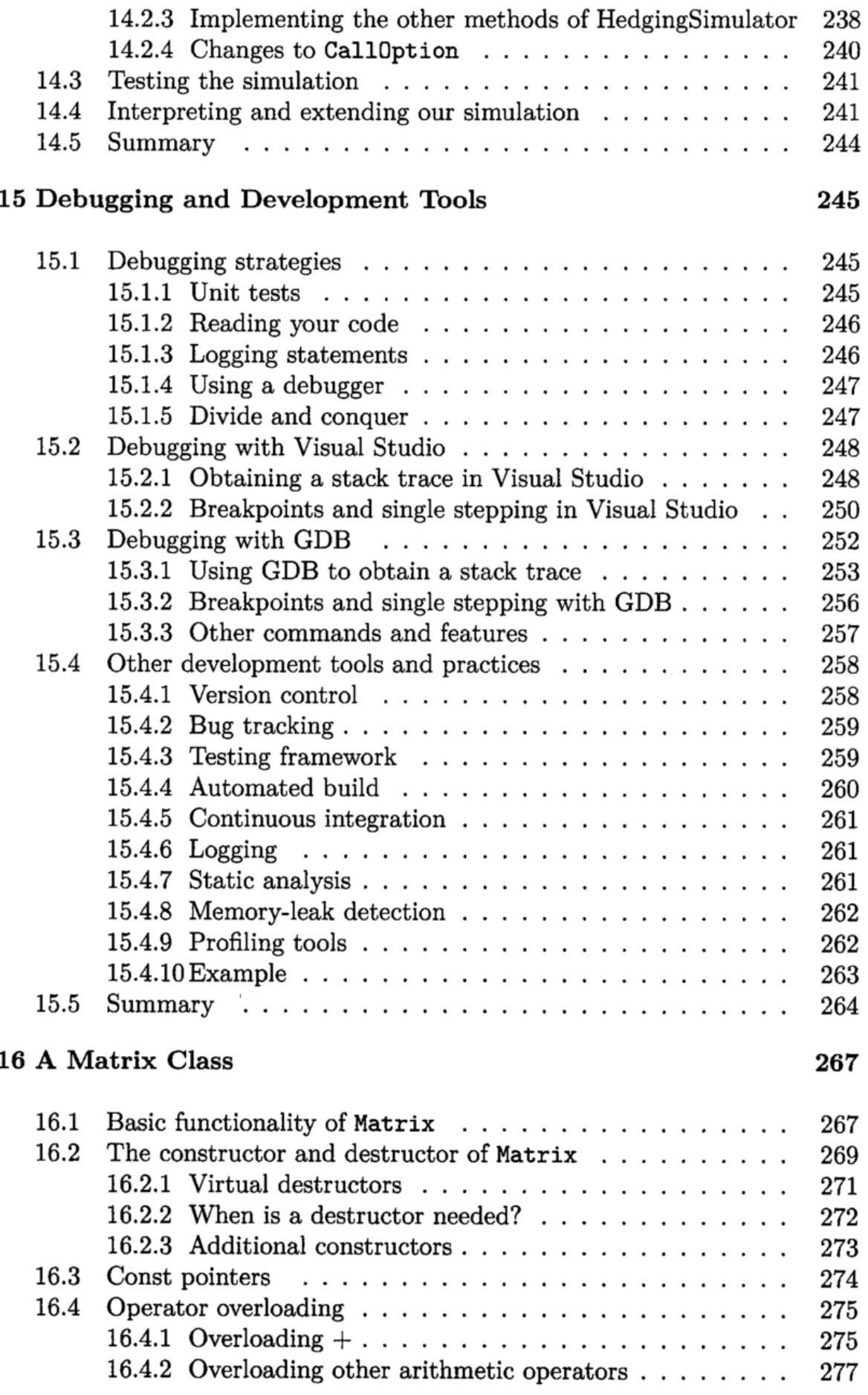

 $\mathcal{A}^{\text{max}}_{\text{max}}$ 

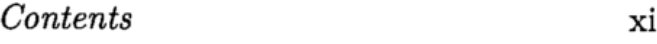

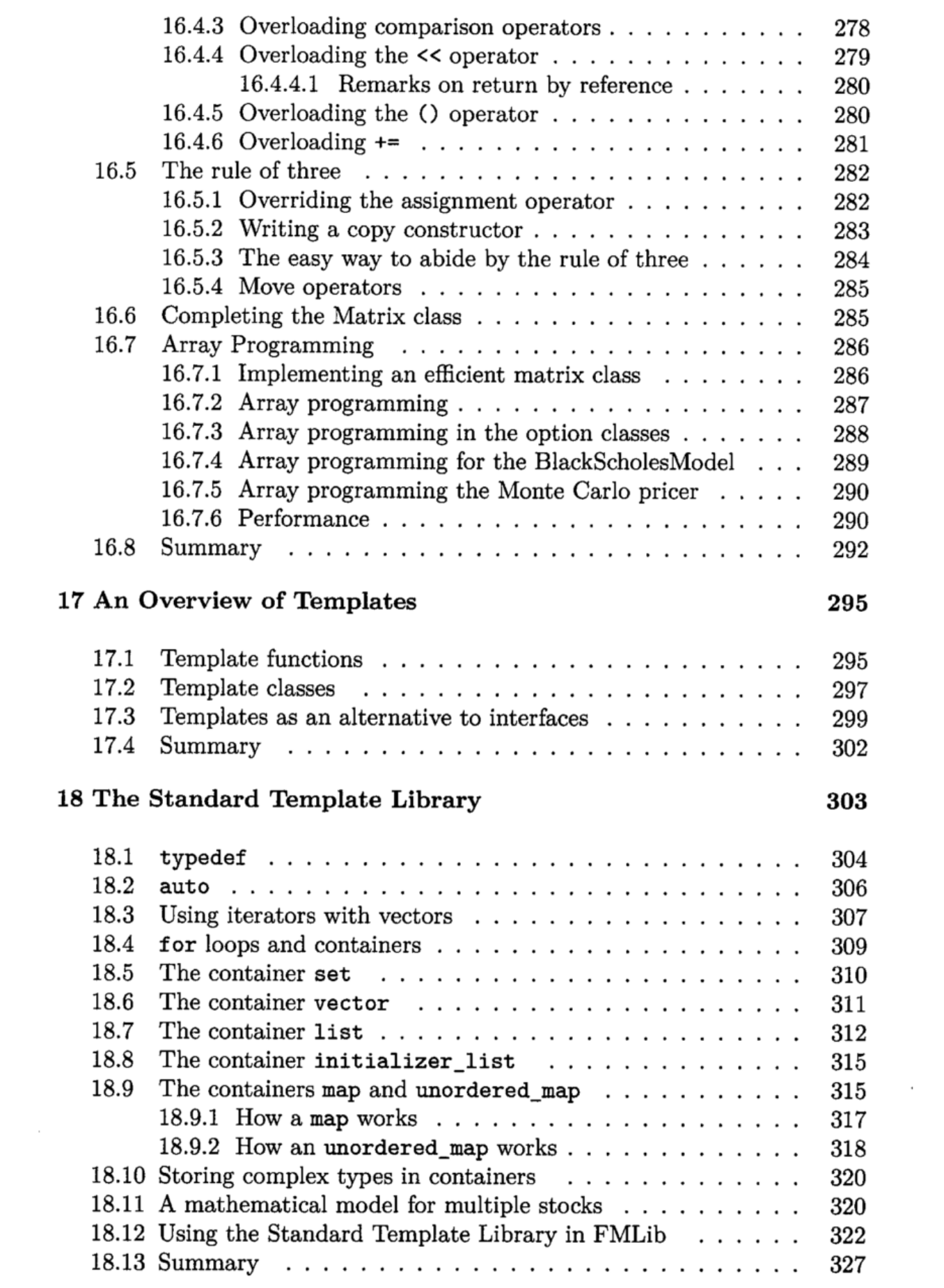

## $XIV$  Contents on  $XIN$

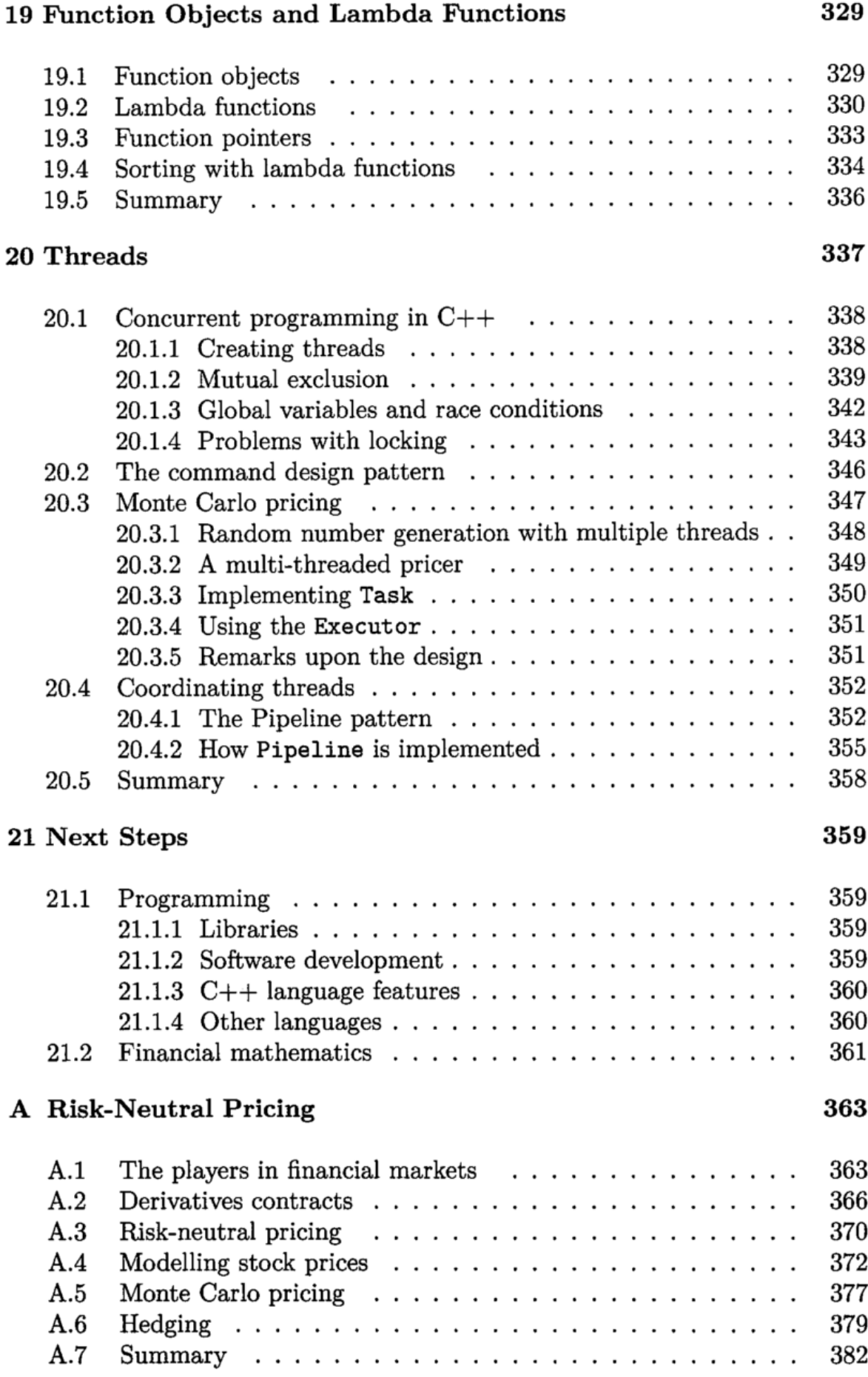

 $\sim$ 

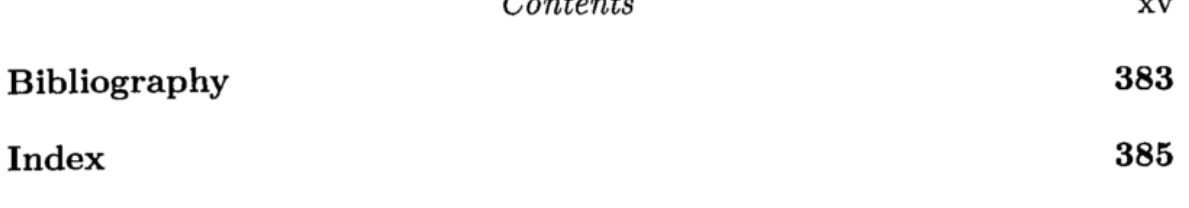

 $\mathcal{L}^{\mathcal{L}}(\mathcal{L}^{\mathcal{L}})$  . The set of  $\mathcal{L}^{\mathcal{L}}(\mathcal{L}^{\mathcal{L}})$ 

 $\mathcal{L}^{\text{max}}_{\text{max}}$  ,  $\mathcal{L}^{\text{max}}_{\text{max}}$ 

 $\sim 10^{-11}$